.

#### Cloud [AutoML](https://cloud.google.com/vision/automl/) Vision

# Method: projects.locations.models.expo

Exports a trained, "export-able", model to a user specified Google Cloud Storage location. A model is considered export-able if and only if it has an export format defined for it in

### ModelExportOutputConfig

[\(https://cloud.google.com/vision/automl/docs/reference/rest/v1beta1/projects.locations.models/export#](#page-1-0) ModelExportOutputConfig)

#### Returns an empty response in the response

[\(https://cloud.google.com/vision/automl/docs/reference/rest/v1beta1/projects.locations.operations#Oper](https://cloud.google.com/vision/automl/docs/reference/rest/v1beta1/projects.locations.operations#Operation.FIELDS.response) ation.FIELDS.response)

field when it completes.

### HTTP request

#### POST https://automl.googleapis.com/v1beta1/{name}:export

### Path parameters

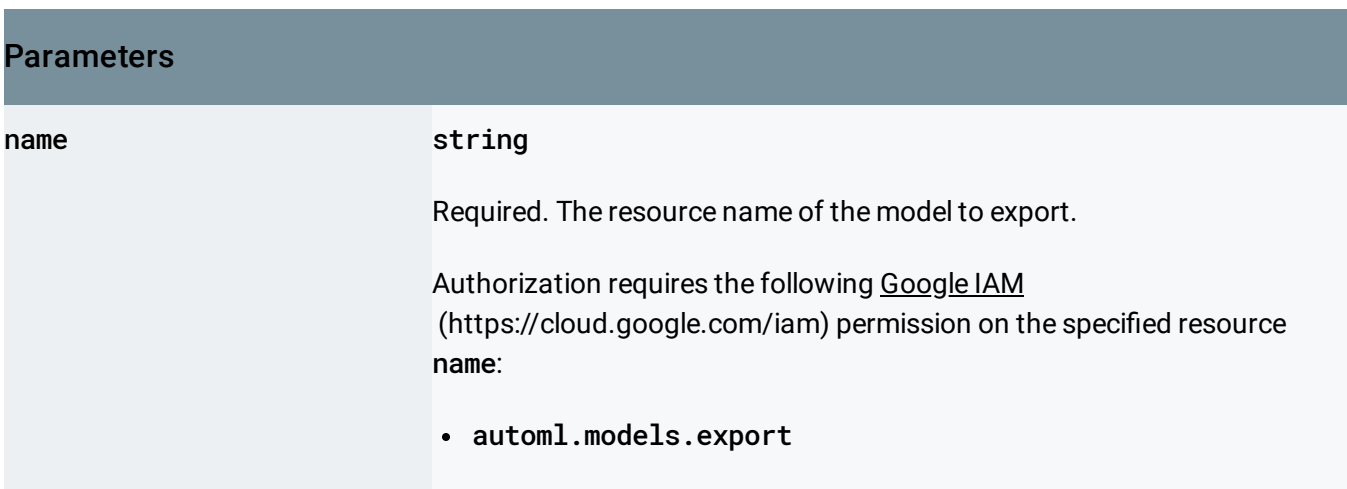

## Request body

The request body contains data with the following structure:

# JSON representation { "outputConfig": { object (ModelExportOutputConfig [\(https://cloud.google.com/vision/automl/docs/reference/rest/](#page-1-0) } }

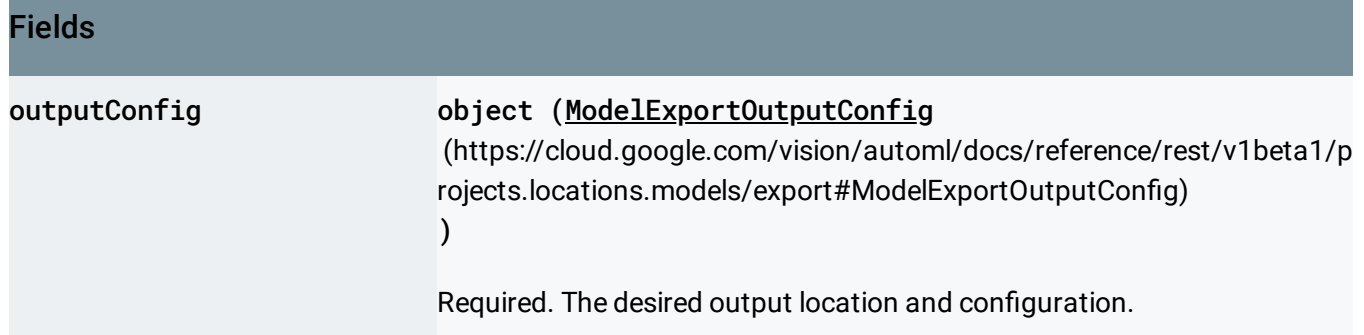

# Response body

.

If successful, the response body contains an instance of Operation [\(https://cloud.google.com/vision/automl/docs/reference/rest/v1beta1/projects.locations.operations#Oper](https://cloud.google.com/vision/automl/docs/reference/rest/v1beta1/projects.locations.operations#Operation) ation)

## Authorization Scopes

Requires the following OAuth scope:

https://www.googleapis.com/auth/cloud-platform

For more information, see the Authentication Overview [\(https://cloud.google.com/docs/authentication/\)](https://cloud.google.com/docs/authentication/).

# <span id="page-1-0"></span>ModelExportOutputConfig

Output configuration for ModelExport Action.

JSON representation

### JSON representation

```
{
  "modelFormat": string,
 "params": {
   string: string,
    ...
 },
 // Union field destination can be only one of the following:
 "gcsDestination": {
   (https://cloud.google.com/vision/automl/docs/reference/rest/v1beta1/Gc
 },
  "gcrDestination": {
   (https://cloud.google.com/vision/automl/docs/reference/rest/v1beta1/pro
 }
 // End of list of possible types for union field destination.
}
```
## Fields

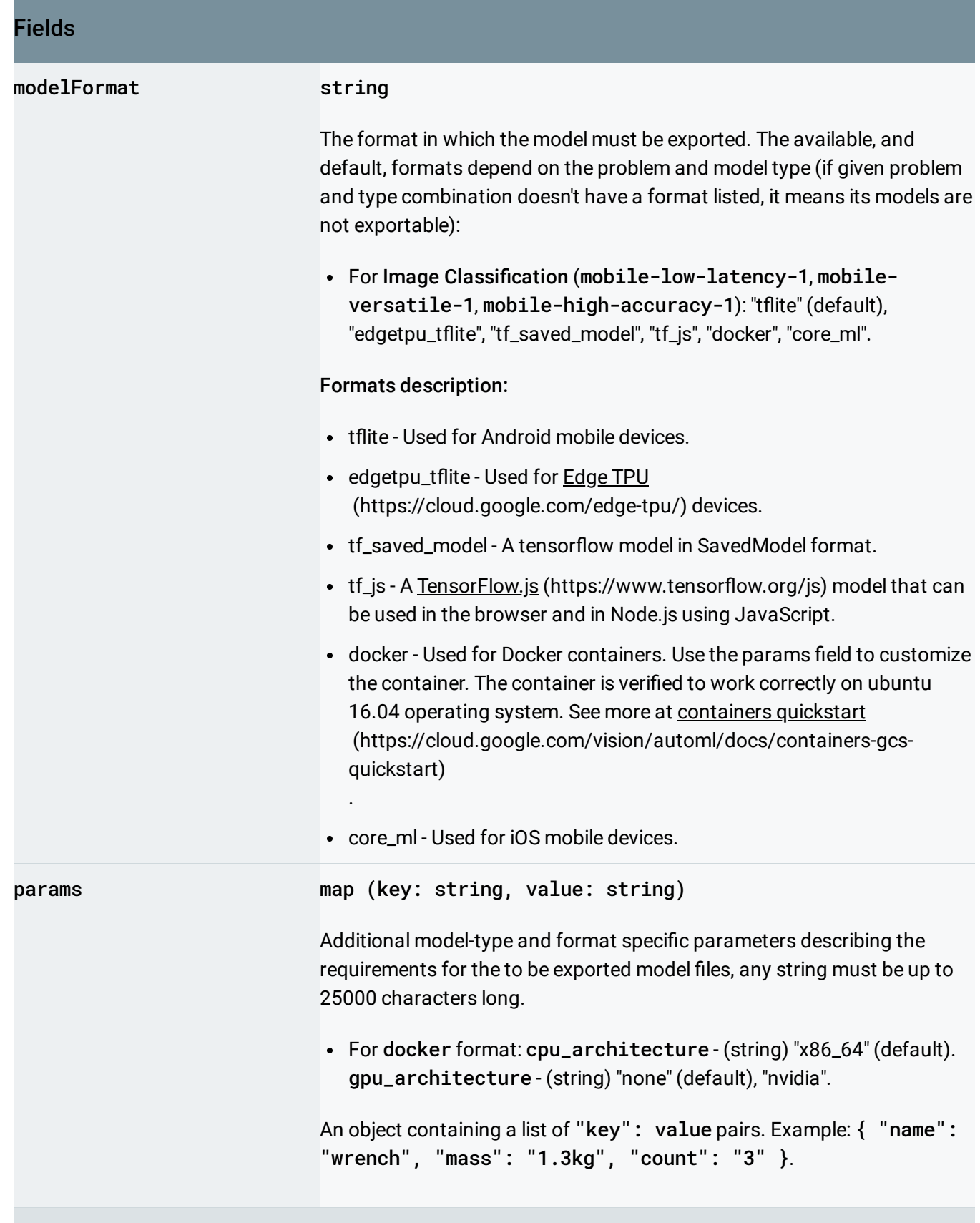

Union field destination. Required. The destination of the output. destination can be only one of the following:

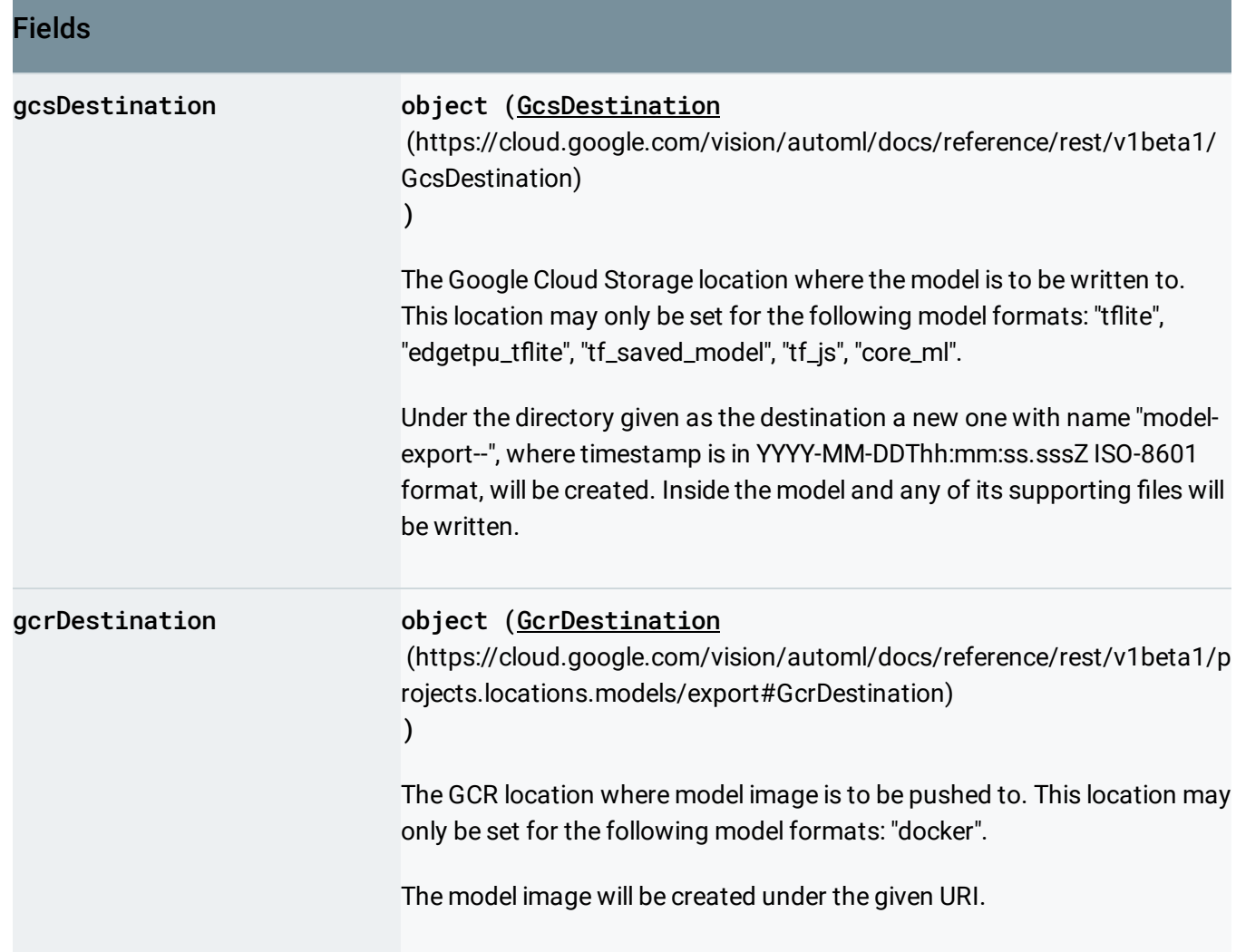

# <span id="page-4-0"></span>**GcrDestination**

The GCR location where the image must be pushed to.

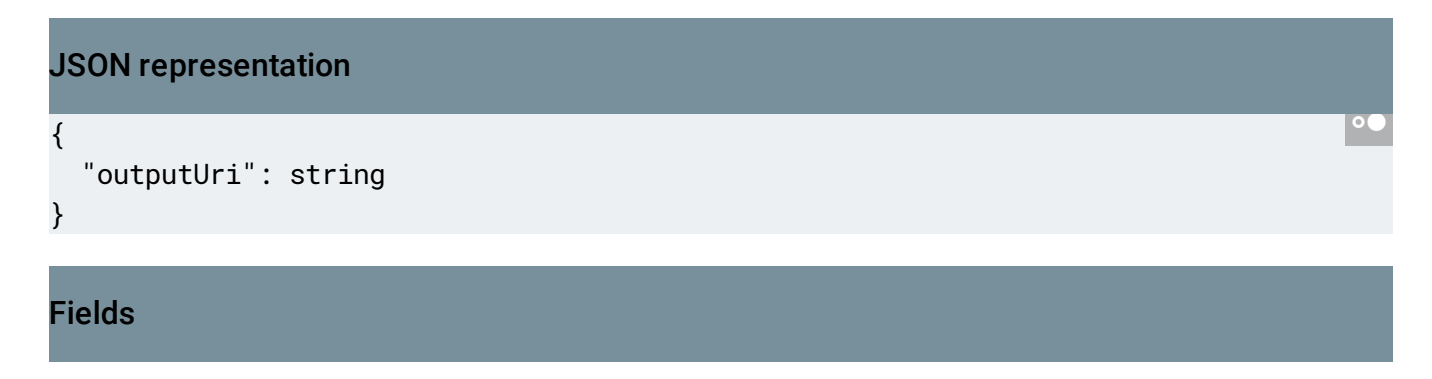

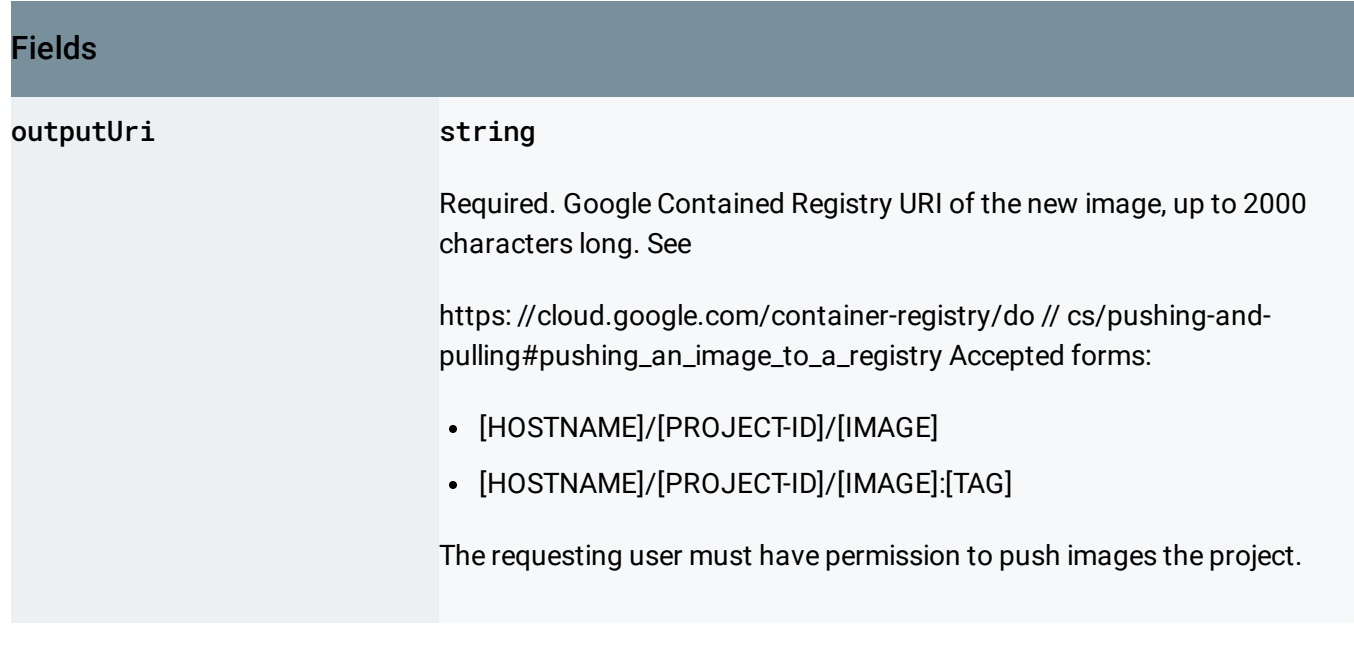

Except as otherwise noted, the content of this page is licensed under the Creative Commons Attribution 4.0 License [\(https://creativecommons.org/licenses/by/4.0/\)](https://creativecommons.org/licenses/by/4.0/)*, and code samples are licensed under the Apache 2.0 License* [\(https://www.apache.org/licenses/LICENSE-2.0\)](https://www.apache.org/licenses/LICENSE-2.0)*. For details, see our Site Policies* [\(https://developers.google.com/terms/site-policies\)](https://developers.google.com/terms/site-policies)*. Java is a registered trademark of Oracle and/or its aliates.*

*Last updated October 9, 2019.*